### КОМИТЕТ ПО ОБРАЗОВАНИЮ САНКТ- ПЕТЕРБУРГА

## САНКТ - ПЕТЕРБУРГСКИЙ

## «КОЛЛЕДЖ ИНФОРМАЦИОННЫХ ТЕХНОЛОГИЙ»

Рассмотрено и принято Педагогическим Советом СПб КИТ

«31» августа 2021 г. Протокол № 1

**Утверждаю** Председатель педсовета, лиректор СНб КИТ  $\left|\begin{array}{cc} \mathbb{R}^2 & \mathbb{R} \\ \mathbb{R} & \mathbb{R} \end{array}\right|$  В.И. Ильин «31» aBryčta/2021 r.

# МЕТОДИЧЕСКИЕ УКАЗАНИЯ<br>ПО ОФОРМЛЕНИЮ УЧЕБНОЙ ПРАКТИКИ

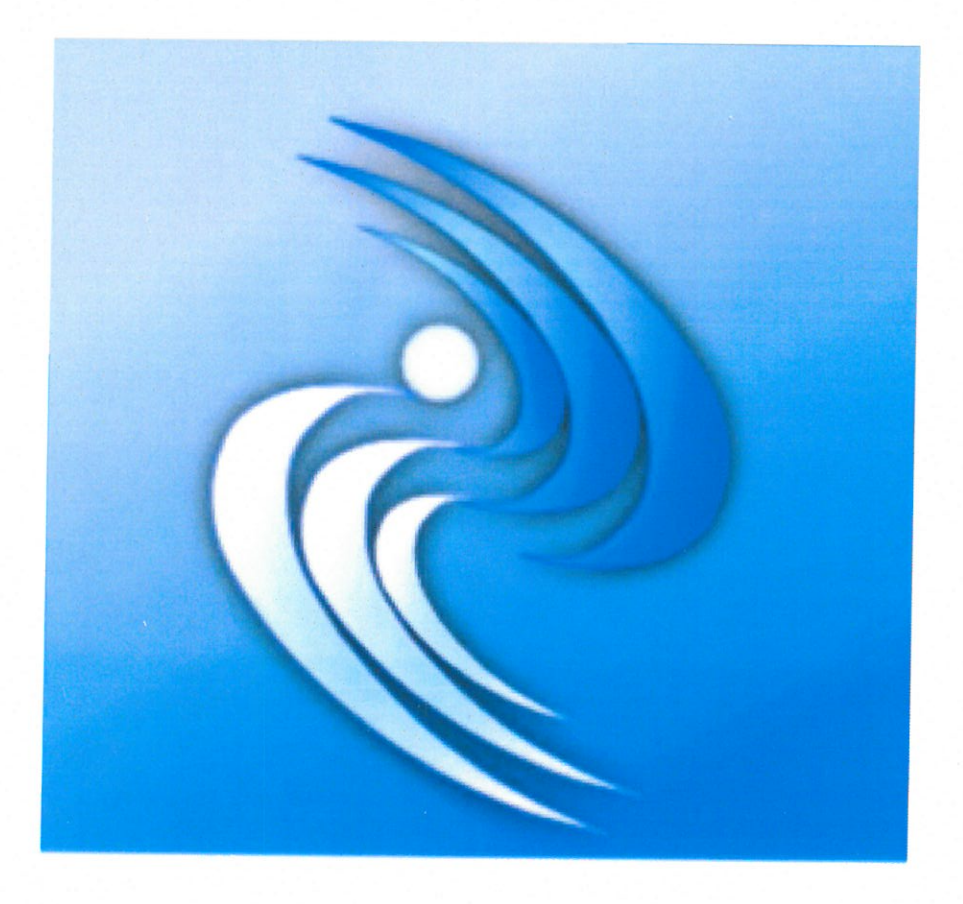

Санкт-Петербург 2021

**Составитель:** Бакай О.Н., заведующий отделением СПб ГБПОУ «КИТ»

**Рецензент:** Алексеева Н.Н., методист СПб ГБПОУ «КИТ».

Методические рекомендации по оформлению учебной практике являются частью учебно-методического комплекса (УМК)*.* 

Методические рекомендации определяют цели, задачи, порядок выполнения, а также содержат требования к лингвистическому и техническому оформлению оформления практики, практические советы по подготовке и прохождению процедуры защиты.

Методические рекомендации адресованы студентам очной формы обучения.

 СПб ГБПОУ «Колледж информационных технологий»

# **СОДЕРЖАНИЕ**

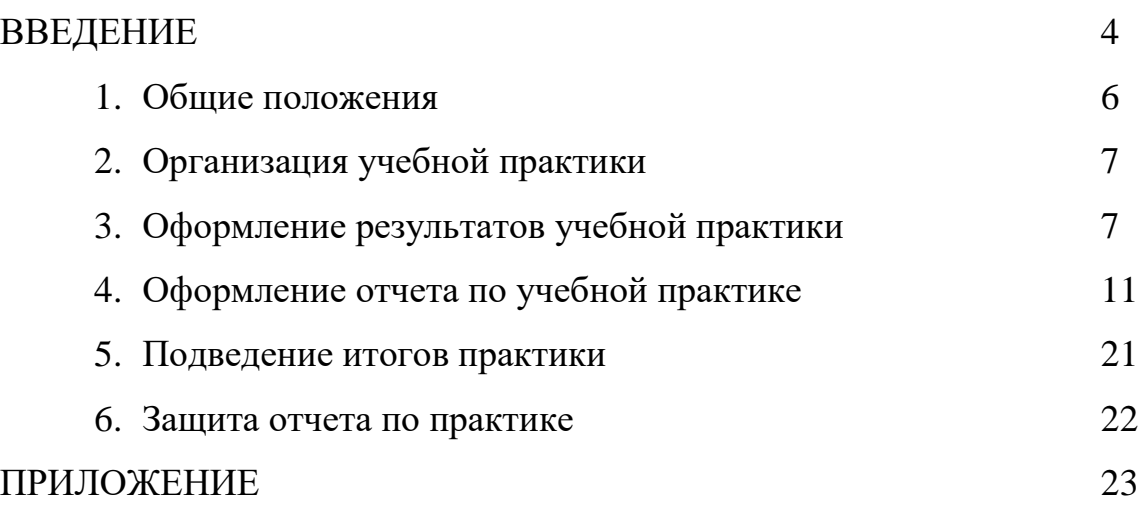

#### **ВВЕДЕНИЕ**

## **Уважаемый практикант!**

Учебная практика является составной частью основной профессиональной образовательной программы по специальности. Требования к содержанию практики регламентированы:

- − Федеральным законом от 29.12.2012 № 273-ФЗ «Об образовании в РФ»:
- − Приказом Министерства науки и высшего образования Российской Федерации, Министерства просвещения Российской Федерации от 5августа 2020 г. №885/390 «О практической подготовке обучающихся»;
- − Устава СПб ГБПОУ «КИТ»;
- − Положением о практической подготовке;
- − учебным планом специальности;
- − потребностями профессиональных образовательных организаций;
- − настоящими методическими рекомендациями.

Учебная практика направлена на углубление первоначального профессионального опыта, развитие общих и профессиональных компетенций, проверку готовности к самостоятельной трудовой деятельности выпускника, а также на подготовку к выполнению выпускной квалификационной работы в организациях различных организационно-правовых форм.

Прохождение учебной практики повышает качество профессиональной подготовки выпускников, позволяет закрепить приобретаемые теоретические знания, способствует социально-психологической адаптации на местах будущей работы.

#### **Обращаем внимание:**

- − прохождение учебной практики является **обязательным условием** обучения;
- − обучающиеся, не прошедшие учебную практику без уважительной причины, к производственной практике и защите выпускной квалификационной работы не допускаются и отчисляются из колледжа за академическую задолженность;

− обучающиеся, успешно прошедшие учебную практику, получают «дифференцированный зачёт» и допускаются к производственной практике, при условии отсутствия иных академических задолженностей.

Настоящие методические рекомендации определяют цели и задачи, а также конкретное содержание заданий практики, особенности ее организации и порядок прохождения, а также содержат требования к подготовке отчета по учебной практике и образцы оформления его различных разделов. Обращаем Ваше внимание, что внимательное изучение рекомендаций и консультирование у руководителя практики от колледжа поможет Вам без проблем получить положительную оценку.

#### **Желаем Вам успехов!**

#### **1. ОБЩИЕ ПОЛОЖЕНИЯ**

Согласно Положению о практической подготовке, осваивающих основные профессиональные образовательные программы среднего профессионального образования утвержденного Приказом Министерства науки и высшего образования Российской Федерации, Министерства просвещения Российской Федерации от 5августа 2020 г. №885/390 «О практической подготовке обучающихся», практика студентов является составной частью образовательного процесса и составной частью Федерального государственного образовательного стандарта (ФГОС) СПО.

Практика имеет целью комплексное освоение обучающимися всех видов профессиональной деятельности по специальности среднего профессионального образования, формирование общих и профессиональных компетенций, а также приобретение необходимых умений и опыта практической работы по специальности.

Учебная практика включает в себя этапы практики по профилю специальности (по профессиональному модулю ПМ).

Учебная практика по профилю специальности направлена на формирование у обучающегося общих и профессиональных компетенций, приобретение практического опыта и реализуется в рамках профессиональных модулей, предусмотренных ФГОС СПО по специальности.

Содержание учебной практики определяет примерная программа профессиональных модулей на основе ФГОС СПО, обеспечивающая обоснованную последовательность процесса овладения студентами системой профессиональных умений и навыков, целостной профессиональной деятельностью и первоначальным опытом в соответствии с требованиями Федерального государственного образовательного стандарта среднего профессионального образования по предлагаемым специальностям.

Руководители практики от колледжа разрабатывают программы практики по видам и специальностям, которые рассматриваются на цикловых комиссиях, на методических советах и утверждаются директором колледжа.

Руководители учебной практики от колледжа разрабатывают оценочный материал, согласовывают методическим советом колледжа, утверждаются директором колледжа.

К практике допускаются студенты, успешно освоившие междисциплинарный курс (МДК) и программы профессиональных модулей.

## **2. ОРГАНИЗАЦИЯ УЧЕБНОЙ ПРАКТИКИ**

Все студенты перед началом учебной практики обязаны присутствовать на организационном собрании, которое проводят руководители практикипреподаватели колледжа.

#### **На организационном собрании студенты должны получить**:

1. Программу учебной практики в печатном или в электронном варианте.

2. Методические указания по оформлению результатов учебной практики в печатном или в электронном варианте.

#### **3. ОФОРМЛЕНИЕ РЕЗУЛЬТАТОВ УЧЕБНОЙ ПРАКТИКИ**

3.1 Основные права и обязанности обучающихся в период прохождения практики.

Студент имеет право по всем вопросам, возникшим в процессе учебной практики, обращаться к руководителю практики и/или заведующему отделением.

В процессе прохождения учебной практики студент должен:

- ежедневно посещать занятия по учебной практике;
- выполнять практические задания;
- соблюдать дисциплину, правила техники безопасности, пожарной безопасности, учебной санитарии, выполнять требования внутреннего распорядка колледжа;
- выполнить итоговую работу.

По завершению практики студенты должны:

- представить отчет по практике руководителю практики, оформленный в соответствии с требованиями, указанными в методических рекомендациях по учебной практике;
- предоставить зачетную книжку для выставления оценки за учебную практику.

3.2. На протяжении всего периода учебной практики студент должен в соответствии с программой практики формировать материал и представить его в виде оформленного ОТЧЕТА О ПРАКТИКЕ своему руководителю. Отчет о практике является основным документом студента, отражающим, выполненную им, во время практики, работу. Отчет по практике может быть сдан в распечатанном или в электронном виде.

3.3 Требования к формированию электронного отчета.

Студент в последний день учебной практики сдает руководителю от колледжа отчет по учебной практике в электронном виде в формате .doc или .doсx, преподаватель формирует архивированную папку в формате ZIP/RAR и передает заведующему отделения. Аттестационные листы передаются только в распечатанном виде с подписью студента, с оценкой и подписью руководителя от колледжа вместе с ведомостью по аттестации.

3.4 Требования к оформлению отчета.

Отчет о практике составляется индивидуально каждым студентом. Для составления, редактирования и оформления отчета студентам рекомендуется отводить последние 2-3 дня учебной практики. Отчет студента о практике должен включать текстовый, графический и другой иллюстрированный материалы.

Рекомендуется следующий порядок размещения материала в отчете:

- Титульный лист;
- Содержание;
- Введение;
- Основная часть;
- Заключение;
- Список использованных источников;
- Приложения (по необходимости).

Оформление отчёта по учебной практике.

Титульный лист - это первая (заглавная) страница работы, на нем необходимо указать наименование вида учебной практики по профилю специальности, указывается название профессионального модуля (Приложение 1);

Содержание. Перечисление информационных блоков отчёта с указанием соответствующих страниц.

Введение. Перед началом практики руководитель выдаёт студенту задание на практику, содержащее цели и задачи её прохождения. Именно они включаются в введение отчёта. Объём введения не превышает 2-х страниц.

Основная часть. Оформляется согласно освоенным видов работ, предложенным в программе практики по специальностям колледжа. Содержит исследование и анализ полученных результатов по компетенциям.

В данном разделе студент даёт подробный отчёт о выполнении ежедневных заданий и описывает изученные и отработанные вопросы, предложенные в программе учебной практики.

Примерный перечень приложений к отчету по учебной практике:

- 1. Проект компьютерной сети.
- 2. Список аппаратных систем защиты компьютерной сети.
- 3. Акт приемо-сдаточных испытаний с указанием условий сдачи в эксплуатацию, подписанный комиссией.
- 4. Скриншоты настройки операционных систем и рабочих станций как элементов компьютерной сети.
- 5. Листинги настройки стартовых конфигураций аппаратного обеспечения устройств сети.
- 6. Карта мониторинга функционирующей сети, созданная в специализированных программах.

- 7. Скриншоты настройки операционных систем и рабочих станций как элементов компьютерной сети.
- 8. Скриншоты настройки операционных систем и рабочих станций как элементов компьютерной сети.
- 9. Скриншоты настройки операционных систем и рабочих станций как элементов компьютерной сети.
- 10.Разработанный план восстановительных работ.
- 11.Таблица инвентаризации сети, участвующей в мониторинге.
- 12.Видео-фрагмент замены расходных материалов оргтехники.

Выводы Раздел отчёта, в котором студент высказывает своё мнение о предприятии, об организации и эффективности практики в целом, социальной значимости своей будущей специальности.

Список использованных источников начинается с перечня нормативноправовых документов. За ними располагаются методические и учебные пособия, периодические издания, адреса веб-сайтов, мануалов. Все источники перечисляются в алфавитном порядке, иностранные материалы следуют после русских. Минимальное количество источников – 5.

Приложения - заключительный раздел отчёта, содержащий образцы и копии документов, рисунки, таблицы, фотографии и т.д., по перечню приложений, указанному в программе практики.

При написании отчёта изученный материал должен быть изложен своими словами, без дословного заимствования из учебников и других литературных источников. Особое внимание необходимо обратить на грамотность изложения. Нормативно-справочные документы предприятия, должны соответствовать году прохождения практики.

Объём отчёта по учебной практике по профилю специальности – от 10 до 20 листов формата А4 (без учёта приложений).

К отчёту по учебной практике прилагается аттестационный лист (Приложение 2).

3.5. Целью оценки по учебной практике является оценка:

1) профессиональных и общих компетенций;

2) практического опыта и умений.

Оценка по учебной практике выставляется на основании данных АТТЕСТАЦИОННОГО ЛИСТА, в котором содержатся сведения об уровне освоения студентом общих и профессиональных компетенций.

Формирование аттестационного листа осуществляют совместно руководитель практики от колледжа и студент.

#### **4. ОФОРМЛЕНИЕ ОТЧЕТА ПО УЧЕБНОЙ ПРАКТИКЕ**

Отчет по учебной практике может быть напечатан на формате А4. Отчет по учебной практике оформляют с использованием средств, которые предоставляются текстовым процессором MS Word (различными версиями) и распечатывают на принтере с хорошим качеством печати.

1. Титульный лист

Титульный лист набирается в текстовом процессоре MS Word. Форма титульного листа приведена в приложении.

2. Содержание

Заголовок СОДЕРЖАНИЕ пишется прописными буквами и выравнивается по центру строки.

Заголовки одинаковых степеней рубрикации необходимо располагать друг под другом. Заголовки каждой последующей ступени следует смещать вправо относительно заголовков предыдущей. Напротив каждого заголовка ставят номер начальной страницы. Строка заголовка связывается с номером страницы отточием (рядом точек). Названия разделов, введение, заключение, список использованных источников и приложения пишутся прописными буквами.

3. Заголовки

Текст разбивается на подразделы, соответствующие наименованию видов работ из индивидуального задания от руководителя практики колледжа. Они должны иметь названия, четко и кратко отражающие их содержание. Разделы

нумеруются по порядку арабскими цифрами. Слова «раздел» и «подраздел» не пишутся.

Заголовки следует располагать по центру строки – без точки в конце и без переносов, печатать прописными буквами, не подчеркивать. Если заголовок не помещается в строке, то при разбивке его следует учитывать смысловую и логическую связь.

Заголовки разделов следует отделять от основного текста двумя межстрочными интервалами. Такое же расстояние выдерживается между заголовками разделов. Интервал между строчками заголовка – одинарный.

Каждый раздел, введение, заключение, список использованных источников, приложения начинаются с новой страницы.

4.1. Форматирование и оформление отчета по учебной практике

При оформлении текстовых и графических материалов, входящих в программную документацию следует придерживаться действующих государственных стандартов

#### 4.1.1 Общие требования

Отчет (в дальнейшем «Документ») должен быть выполнен на компьютере и содержать (без приложений) от 15 до 20 страниц текста. Конкретный объем оговаривается в задании на работу.

Текст документа должен соответствовать требованиям ГОСТ Р 2.105-2019 «ОБЩИЕ ТРЕБОВАНИЯ К ТЕКСТОВЫМ ДОКУМЕНТАМ» и ГОСТ 7.32-2017 «ОТЧЕТ О НАУЧНО-ИССЛЕДОВАТЕЛЬСКОЙ РАБОТЕ».

Текст пояснительной записки должен быть напечатан через полтора интервала на одной стороне стандартного листа белой бумаги формата А4 размером 210х297 мм (допускается представлять иллюстрации, таблицы и компьютерные распечатки на листах формата А3). Страницы должны иметь поля: левое – 30 мм, верхнее – 20 мм, правое – 15 мм, нижнее – 20 мм. Документ не должен содержать помарок, карандашных исправлений, пятен, трещин и загибов.

Дорисовка букв чернилами запрещается. Все страницы документа, включая иллюстрации и приложения, нумеруются по порядку от первой до последней страницы без пропусков. Первой страницей считается титульный лист, на котором цифра с номером страницы не ставится. Номер страницы проставляется в центре нижней части страницы без точки. Небрежно оформленные документы и документы, содержащие ошибки, к защите не принимаются.

Текст документа набирается шрифтом Times New Roman размером 14 пунктов, с автоматической расстановкой переносов, с выравниванием по ширине (в заголовках переносы слов не допускаются). Полужирный шрифт применяют только для заголовков разделов и подразделов, заголовков структурных элементов. Использование курсива допускается для обозначения объектов и написания терминов. Обратите внимание на некоторые моменты, связанные с разделителями и знаками препинания: не ставится пробел после открывающих скобок и кавычек, так же как не ставится пробел и перед закрывающими скобками и пробелами; также не ставится пробел перед запятой и ставится после.

Обратите внимание на изображение кавычек: всюду в русском тексте (включая список литературы) необходимо придерживаться только такой их формы «….», а не "…"! (В английском тексте используются кавычки вида "…").

Отступ красной строки в любом абзаце составляет 1,25 сантиметра. Никаких интервалов ни после, ни до абзацев не устанавливается.

Сокращения в тексте не допускаются, исключения составляют общепринятые сокращения и сокращения, для которых в тексте была приведена полная расшифровка.

При приведении цифрового материала должны использоваться только арабские цифры, за исключением общепринятой нумерации кварталов, полугодий, которые обозначаются римскими цифрами. Римские цифры и даты, обозначаемые арабскими цифрами, не должны сопровождаться падежными окончаниями. Количественные числительные в тексте пишутся также без падежных окончаний. Если в тексте необходимо привести ряд величин одной и той же размерности, то единица измерения указывается только после последнего числа.

Перед предъявлением документа на нормоконтроль нужно проверить:

- идентичность заголовков в содержании и в работе;

- наличие ссылок на рисунки, таблицы, приложения, литературу; правильность этих ссылок; правильность нумерации рисунков, таблиц, приложений; общую согласованность заголовков таблиц и надписей;

- наличие подписей на заполненных титульном листе и бланке задания;

- наличие сквозной нумерации страниц и соответствие ей содержания.

4.1.2 Оформление заголовков разделов

Текст документа разбивается на разделы, которые нумеруются арабскими цифрами, начиная с 1, после цифры ставятся точка, пробел и собственно заголовок раздела с Заглавной буквы (остальные: в заголовке первого уровня – прописные, а в заголовках других уровней – строчные). После названия заголовка точка или какие-либо иные знаки не ставятся. Если заголовок включает несколько предложений, их разделяют точками. Заголовки разделов всех уровней оформляются с помощью набора стилей MS Word.

Разделы могут разбиваться на подразделы с соответствующими заголовками второго и последующих уровней. Нумерация заголовков второго уровня – двойная, арабскими цифрами, разделенными точкой. При этом первая цифра в такой нумерации соответствует номеру раздела, а вторая – порядковому номеру подраздела например 2.3 (третий подраздел второго раздела).

При оформлении отдельных глав документа следует помнить, что каждая глава должна начинаться с новой страницы, при этом не допустимо оставлять пустое поле (без текста) к конце главы более 1/3 страницы.

Подчеркивания наименований разделов не допускаются. Названия глав, параграфов должны соответствовать их наименованию, указанному в оглавлении.

4.1.3 Оформление, расположение и нумерация формул

Формулы набираются с использованием редактора формул Microsoft Equation (входит в состав MS Office). При этом под «формулой» понимается любая последовательность не менее чем двух символов, не являющаяся словом

(названием, аббревиатурой) в русском или каком-либо другом языке.

Нумерация формул осуществляется строго последовательно (в порядке расположения в тексте пояснительной записки), в круглых скобках, арабскими цифрами, начиная с 1. Номера формул проставляются строго по правому краю. При этом нумеруются только те формулы, на которые имеются ссылки в тексте. Формулы, на которые не содержатся ссылки в тексте статьи, не нумеруются.

Текст формулы выравнивается по левой стороне на расстоянии 1.25 сантиметра от левого края текста (с красной строки) независимо от того, нумеруется данная формула или нет:

$$
\theta_{xx}(t,s) = M \left( M \left( \frac{x(t)}{x(s)} \right) - Mx(t) \right)^2
$$
\n
$$
\hat{L}_{t,s} = \arg \inf_{L_{t,s}} d(e(t))
$$
\n(1)

Если формула не умещается на строке, то она переносится на следующую строку после знака «=» или после математических знаков «+», «–», и др. При этом выравнивание второй строки формулы остается прежним – 1,25 сантиметра от левого края текста статьи, как это показано в примере с формулой (2):

$$
\theta_{yzxu}(t, v, s, \tau) = M\left(\left(M\left(\frac{y(t)}{x(s)}\right) - My(t)\right) \times \left(M\left(\frac{z(v)}{u(\tau)}\right) - Mz(v)\right)\right)
$$
\n
$$
\times \left(M\left(\frac{z(v)}{u(\tau)}\right) - Mz(v)\right)\right) \tag{2}
$$

Между текстом и следующей за ним формулой, в многострочных формулах и между формулой и следующим за ней текстом оставляются пустые строки.

При ссылке на формулу, необходимо указать ее полный номер в скобках, например: «... в формуле (2)».

Пояснение значений символов и числовых коэффициентов следует приводить непосредственно под формулой, в той же последовательности, в которой они даны в формуле. Значение каждого символа и числового коэффициента следует давать с новой строки. Первую строку пояснения начинают со слова "где", без двоеточия после него. Например:

Абсолютное снижение трудовых затрат  $(\Delta T)$ :

 $\Delta T = T0 - T1$ ,

где Т0 – трудовые затраты на обработку информации по базовому варианту;

Т1 – трудовые затраты на обработку информации по предлагаемому варианту.

Для набора переменных (букв) следует использовать шрифт Times, курсив, не жирный (устанавливается в настройках Microsoft Equation): например, *t, V, s, U*. Для набора цифр следует использовать шрифт Times, не курсив (!), не жирный (устанавливается в настройках Microsoft Equation): например, 1, 2, 15. Размер шрифта для переменных и цифр – 14 пунктов. Размеры остальных элементов формул (устанавливаются в настройках Microsoft Equation):

- крупный индекс 8 пунктов;
- мелкий индекс 6 пунктов;
- крупный символ (знаки суммы, интеграла) 18 пунктов;
- мелкий символ 12 пунктов.

Для обозначения векторов, матриц допустимо использование других элементов стилистического оформления шрифтов, например не курсивных, жирных букв, шрифта Arial и т.п.

Для стандартных функций (тригонометрических, логарифмических и т.п.), а также для специальных символов (sup, inf и т.п.) следует использовать шрифт Times, не жирный, не курсив (что соответствует стандартным настройкам Microsoft Equation), например,

 $\sup \{ \exp(\sin x) \} = e$ *x*

#### 4.1.4 Оформление списков

Содержащиеся в тексте перечисления требований, указаний, положений, оформляются в виде ненумерованных (маркированных) или нумерованных списков. Отдельные позиции в ненумерованных списках помечаются знаком короткого тире «–». После номера позиции в нумерованных списках ставится скобка. Каждая позиция списка записывается с абзацного отступа (отступ маркера – 1,25 см, табуляция и отступ текста – 1,6 см).

#### 4.1.5 Оформление таблиц

Таблицу следует располагать непосредственно после текста, в котором она упоминается впервые, или на следующей странице. На все таблицы в отчете должны быть ссылки. При ссылке следует печатать слово "таблица" с указанием ее номера. Каждая таблица должна иметь нумерационный и тематический (желательно) заголовок.

Нумерационный заголовок нужен для того, чтобы упростить связь таблицы с текстом; при ссылке в тесте достаточно указать: таблица 3. Таблицы нумеруются последовательно в порядке расположения в тексте пояснительной записки, арабскими цифрами. Слово «Таблица» (с заглавной буквы), ее номер и название таблицы печатаются жирным шрифтом и выравнивается по левому краю. Между словом «Таблица» и предшествующим абзацем оставляется одна пустая строка. После номера таблицы ставится тире. Далее следует тематический заголовок таблицы без знака препинания на конце, который выделяют полужирным шрифтом.

Пример:

Таблица 1 – Заголовок таблицы печатается полужирным шрифтом размером 14 пунктов и при необходимости может быть продолжен на следующей строке с выравниванием по левому краю

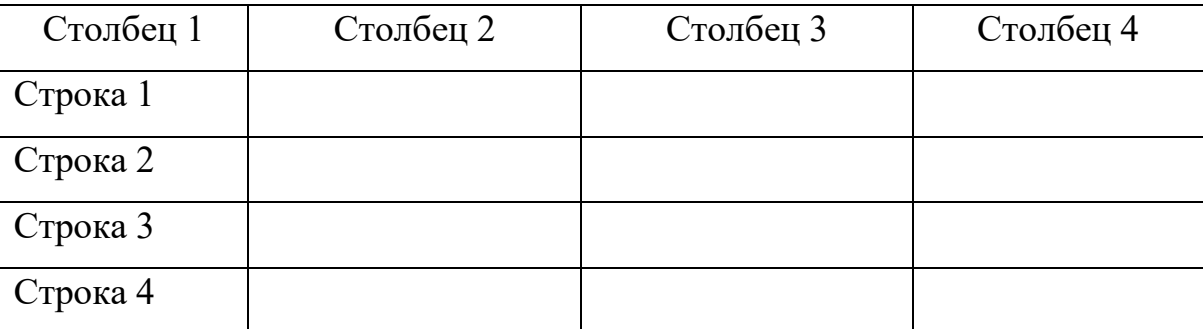

После таблицы оставляется одна пустая строка и продолжается печать основного текста статьи. Текст внутри таблицы, включая заголовки столбцов и строк, печатается шрифтом 12 пунктов. Заголовки столбцов центрируются по ширине столбца, а заголовки строк выравниваются по левому краю.

Заголовки граф таблицы начинаются с прописных букв, а подзаголовки – со строчных, если они составляют одно предложение с заголовком. Подзаголовки,

имеющие самостоятельное значение пишут с прописной буквы, в конце заголовков и подзаголовков таблиц знаки препинания не ставят. Заголовки таблиц пишут в единственном числе.

Таблицу следует размещать «центрировано» по отношению к левому и правому краям печати. Желательно, чтобы таблица занимала всю ширину области печати. В то же время при «небольших размерах» столбцов возможно расположение таблицы, при котором ее левая и правая границы равноудалены от левого и правого краев печати соответственно.

Таблицу с большим количеством строк допускается переносить на другую страницу, при этом тематический заголовок не повторяют, а пишут в правом верхнем углу над таблицей «Продолжение таблицы 1» или «Окончание таблицы 1» для обозначения последней части таблицы.

4.1.6. Оформление рисунков

В тексте пояснительной записки может быть некоторое количество иллюстраций, которые могут представлять собой схемы алгоритмов, структуры вычислительных центров, макеты обрабатываемых программой производственных документов, графики и т. д. Все рисунки оформляются на чертежной бумаге (формат А4) на отдельных листах*.* Надписи на рисунках также должны быть выполнены стандартным шрифтом.

- Иллюстрации за исключением иллюстраций приложений, следует нумеровать арабскими цифрами сквозной нумерацией. Допускается нумеровать иллюстрации в пределах раздела. В этом случае номер иллюстрации состоит из номера раздела и порядкового номера иллюстрации, разделенных точкой. Например – Рисунок 1.1. При ссылках на иллюстрации следует писать "... в соответствии с рисунком 2" при сквозной нумерации и "... в соответствии с рисунком 1.2" при нумерации в пределах раздела.

- Иллюстрации, при необходимости, могут иметь наименование и пояснительные данные (подрисуночный текст). Слово "Рисунок" и наименование помещают после пояснительных данных и располагают образом: Рисунок 1 -

Детали прибора.

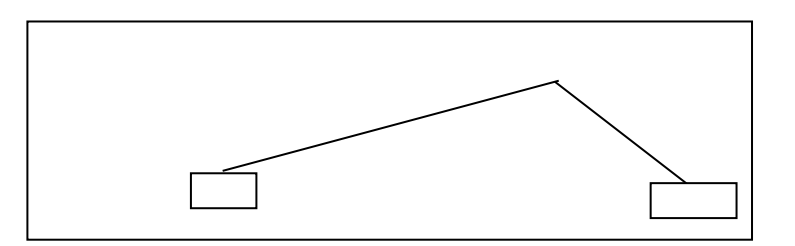

Рисунок 1 - Подпись к рисунку выравнивается по центру, печатается нежирным шрифтом размером 12 пунктов и при необходимости может быть продолжена на следующей строке через один межстрочный интервал

После подрисуночной подписи оставляется одна пустая строка и продолжается печать текста статьи.

4.1.7 Оформление списка литературы

Примеры оформления списка литературы даны в разделе «Список литературы». Заголовок «Список использованных источников» следует оформлять как заголовок первого уровня. Общие правила литературных ссылок в тексте и оформления списка литературы состоят в следующем:

- список литературы является нумерованным, начиная с 1, в порядке следования ссылок;

в тексте записки ссылки на литературные источники даются в квадратных скобках, при этом НЕ ставится пробел как после открывающей скобки, так и перед закрывающей скобкой;

- никогда не оставляется пробел перед знаками препинания (точкой, запятой), и при этом всегда оставляется пробел после знаков препинания (исключения составляют только сокращения вида «М.:», «Л.:», «СПб.:», используемые в списке литературных источников (см. ниже), а также запятая после точки в инициалах автора);

- при множественных ссылках, например, в списке литературы данные источники упорядочиваются, во-первых – в алфавитном порядке в соответствии с фамилиями авторов (сначала на русском языке, затем на английском), во-вторых

(при ссылке на одного и того же автора (авторов) – в хронологическом порядке публикации данных литературных источников;

- допустимы ссылки на WEB-страницы;

При ссылке на статью в журнале указываются последовательно:

- фамилия и инициалы всех авторов;

- название статьи (без кавычек);

- после названия статьи точки не ставится, а следуют пробел и две косые черты //, после которых следует пробел и указывается название журнала (без кавычек);

- после названия журнала ставится точка и указываются год издания (после него – точка);

- номер тома (после него – запятая);

- номер журнала (после него – точка);

- страницы (первая и последняя, через тире после них ставится точка).

При ссылке на книгу указываются:

- последовательно фамилии и инициалы авторов;

- название книги (без кавычек);

- после названия книги ставится точка и указывается город издания (при этом для Москвы используется сокращение М., для Ленинграда – Л., для Санкт-Петербурга – СПб., для Киева – К.);

далее ставится двоеточие и указывается название издательства (без кавычек);

затем ставится запятая и указывается год издания (после него – точка);

- количество страниц в книге.

Примером оформления ссылок на книги является пример [7]. Если у книги более трех авторов, то сначала указывается название книги, далее ставится пробел и одна косая черта /, после нее – пробел и слова «Под ред.» (или "Ed. by" в англоязычной ссылке), после чего следуют инициалы и фамилия редактора (редакторов), далее ставится точка, указывается город издания и т.д.

При ссылке на статью в сборнике трудов или отдельную главу в книге

указываются:

- фамилии и инициалы авторов;

- название статьи (главы) без кавычек;

- после чего ставится пробел и две косые черты //;

затем – пробел и название сборника трудов (книги) без кавычек;

- после названия книги ставится точка и указывается город издания;

- далее ставится двоеточие и указывается название издательства (без кавычек);

затем ставится запятая и указывается год издания (после него – точка);

далее указываются страницы, на которых расположена данная статья (глава).

Ссылки на статью в трудах конференции аналогичны ссылке на статью в сборнике трудов. В случае многотомных изданий (как это обычно имеет место) перед указанием на страницы указывается номер тома (аналогично тому, как это делается в случае журнальной статьи).

Ссылка на WEB-страницу оформляется в соответствии с примером ссылки [8].

#### **5. ПОДВЕДЕНИЕ ИТОГОВ ПРАКТИКИ**

По окончании практики студент должен сдать зачет/ дифференцированный зачет. Основанием для допуска студента к зачету по учебной практике является полностью оформленный отчет по учебной практике в соответствии с программой учебной практики с аттестационным листом с указанием видов и качества выполненных работ в период учебной практики, уровня освоения профессиональных компетенций.

#### **6. ЗАЩИТА ОТЧЕТА ПО ПРАКТИКЕ**

По завершению учебной практики студенты обязаны в этот день представить отчет руководителю практики от колледжа.

В составе отчета по практике представляются систематизированные материалы по решению конкретных профессиональных задач, а также систематизированные и структурированные материалы.

Руководитель от колледжа на основании анализа выполненных работ и представленных документов принимает решении о допуске или отказе в допуске обучающегося к защите.

В результате проверки отчета о практике студент получает зачет (зачтено) или оценку за производственную практику. При зачете или оценке учитываются содержание и правильность оформления студентом отчета по практике. Зачет (оценка) проставляется в ведомость, зачетную книжку студента и аттестационный лист по практике.

Критериями оценки **результатов учебной практики обучающимся являются:**

- − мнение руководителя практики от колледжа об уровне подготовленности студента, инициативности в работе и дисциплинированности, излагаемое в аттестационном листе;
- − степень выполнения программы практики;
- − содержание и качество представленного отчета;
- − уровень знаний, показанный при защите отчета о прохождении практики;
- − уровень сформированности общих и профессиональных компетенций.

Защита практики оценивается дифференцированно, приравнивается к зачетам по теоретическому обучению и учитывается при подведении итогов общей успеваемости студентов. В ведомость, зачетную книжку ставится оценка («отлично», «хорошо», «удовлетворительно»). «Неудовлетворительно» в зачетную книжку не ставится.

Приложение 1

Санкт-Петербургское государственное бюджетное профессиональное образовательное учреждение «Колледж информационных технологий»

## ОТЧЕТ

## по учебной практике

## ПМ.06 СОПРОВОЖДЕНИЕ ИНФОРМАЦИОННЫХ СИСТЕМ

Специальность 09.02.07 Информационные системы и программирование

Выполнил

студент гр. 485  $\qquad \qquad$  И.И. Иванов

Руководитель учебной практики и практики Диминистративно Д.Н. Полякова

Санкт-Петербург 2021

# СОДЕРЖАНИЕ

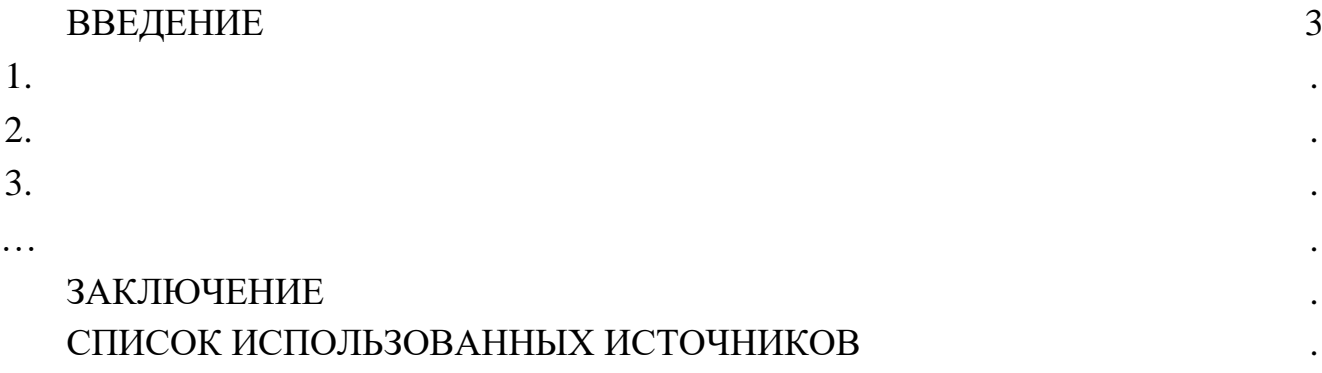

## **АТТЕСТАЦИОННЫЙ ЛИСТ**

#### ПМ.06 Сопровождение информационных систем

Обучающийся <u>Иванов Иван Иванович</u>, гр.486, 4 курса  *ФИО обучающегося № группы / курса*

проходил(а) практику с 23.02.2022г. по 15.03.2022г. по ПМ.06 Сопровождение информационных систем

*название ПМ*

Обучающийся соблюдал/не соблюдал дисциплину, правила техники безопасности, правила внутреннего трудового распорядка *(нужное подчеркнуть).*

Отмечены нарушения дисциплины и/или правил техники безопасности:

*Замечаний нет* 

За время практики обучающийся выполнил следующие задания (виды работ):

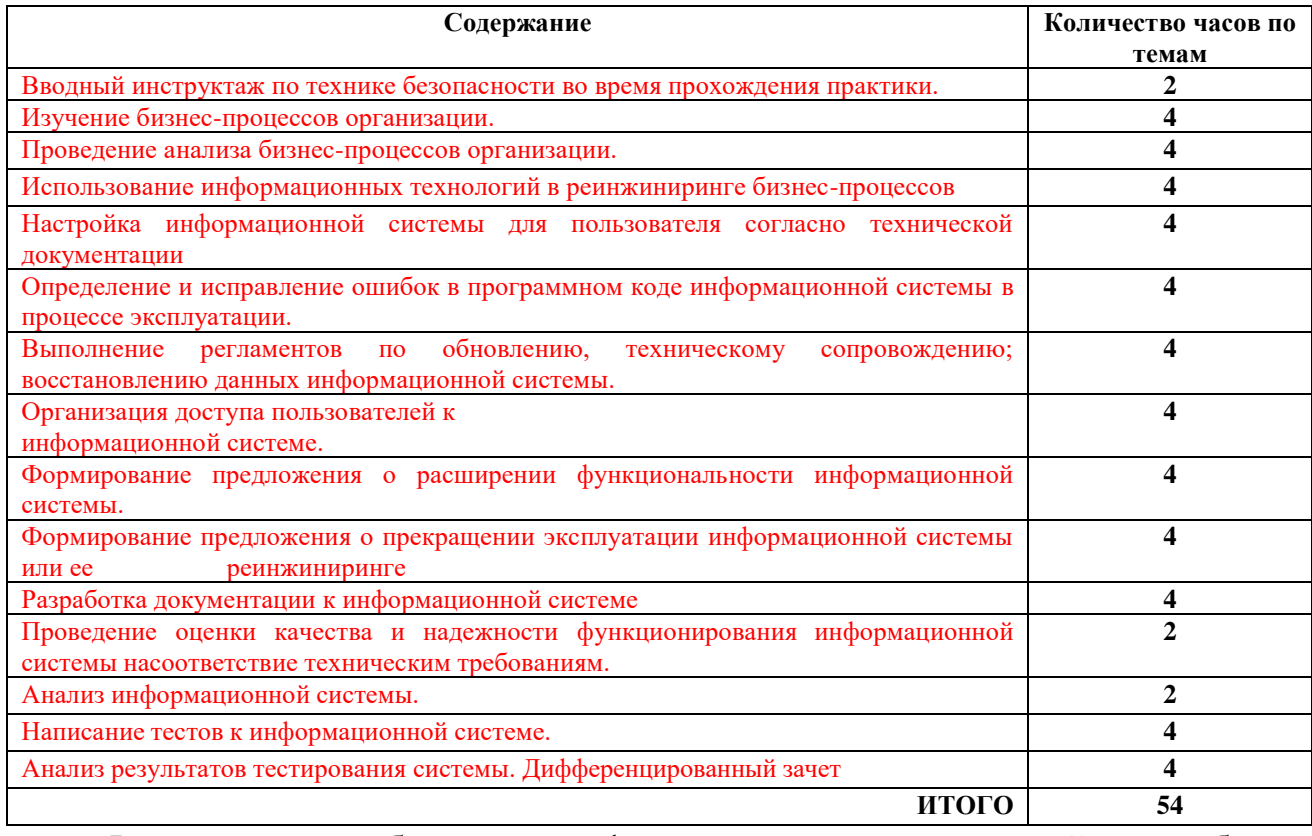

Формирование общих и профессиональных компетенций в учебном процессе:

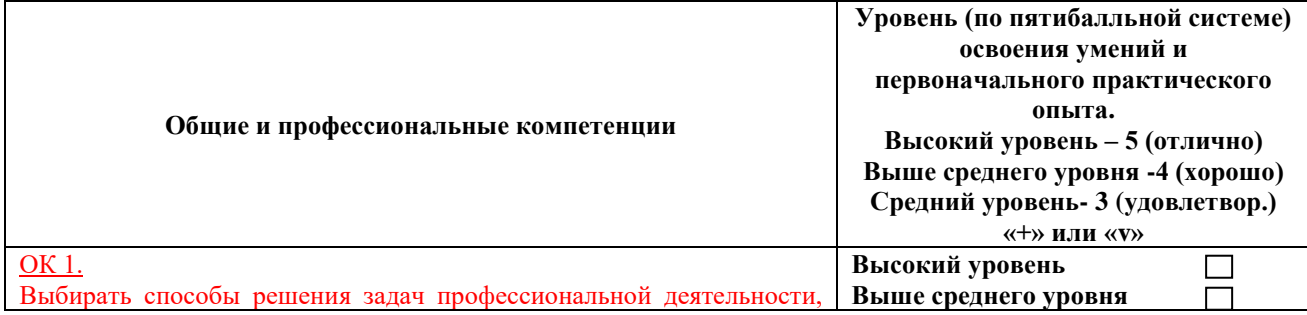

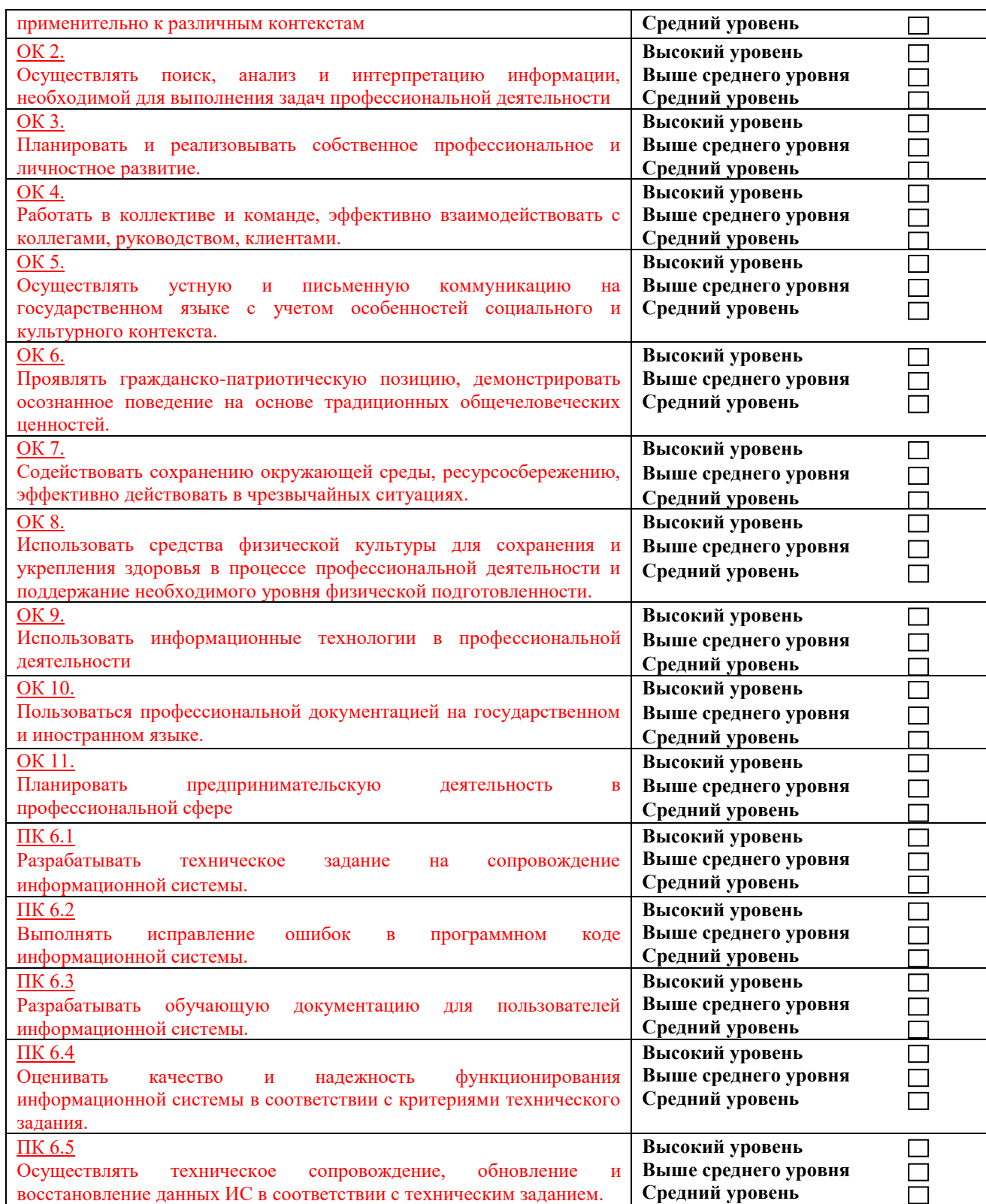

Обучающийся: *Иванов* \_\_Иванов Иван Иванович

(подпись, ФИО)

Общая оценка за практику (по пятибалльной системе): 5 (*отлично*)

Руководитель практики от колледжа: *Полякова*\_\_\_\_Полякова Анна Николаевна (подпись, ФИО)

«15» марта 2022 г.